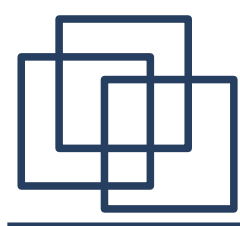

## **Кафедральный практикум 5 семестр**

## **Часть 1. Введение в функциональное программирование (продолжение)**

<http://sp.cmc.msu.ru/~kornykhin/fp/slides/part1-2.pdf>

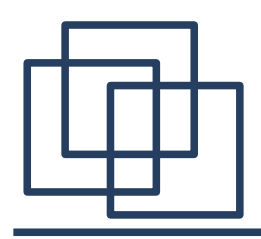

## План

Часть 1.

#### 1) Организационные вопросы

#### **2) Функциональный стиль программирования**

Часть 2. Язык программирования Scheme.

Часть 3. Функции высшего порядка. «Векторное» мышление.

Часть 4. Теоретический фундамент ФП.

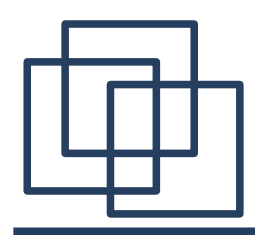

# Орг.вопросы

- Что предстоит сдавать:
	- *Домашние работы* (ejudge)
	- *Практические задания* (виртуальная машина и генетическое программирование)
	- *Контрольные работы в классе*
- Материалы: <http://sp.cmc.msu.ru/~kornykhin>
- Вопросы, пожелания, предложения:
	- [kornevgen@cmc.msu.ru](mailto:kornevgen@cmc.msu.ru) (Корныхин Евгений)
	- [amonakov@ispras.ru](mailto:amonakov@ispras.ru) (Монаков Александр)

- примеры statement'ов :
	- присваивание (всех видов, в том числе ++)
	- if (…) { … } else { … }
	- while (…) { … }
	- for (…; …; …) { … }
	- «expression statement» (н-р, «x+1;»)
	- return …;
- примеры expression'в :
	- арифметика, булевские выражения и т.п.
	- вызов функции
	- оператор ? :

- «Expression only» значит, «без statement'ов», за исключением return.
- В простейшем случае, тело функции return с выражением.
- Разрешаем использовать константные локальные переменные.
- $\cdot$  Разрешаем использовать «if-then-else», но при условии, что он ведет себя как «? :».

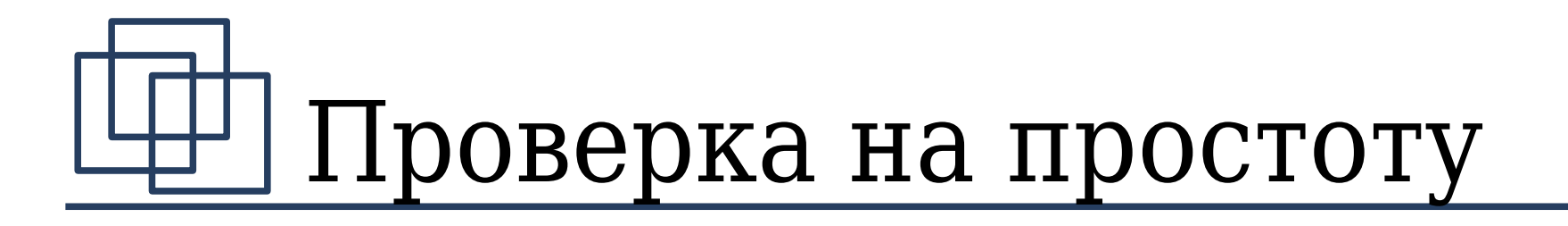

```
int is prime2(const int n, const int d);
int is prime(const int n)
{
    return is prime2(n, n/2);
}
int is prime2(const int n, const int d)
{
 if (d == 1) return 1;
 else if ((n % d) == 0) return 0;else return is prime2(n, d-1);
}
```
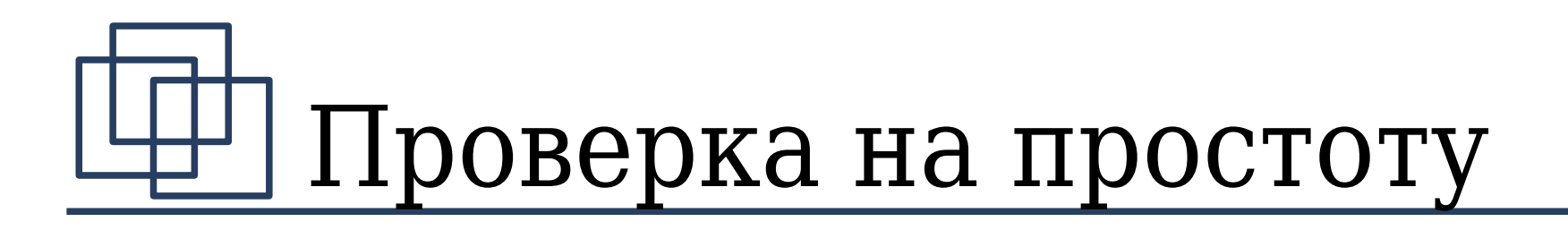

```
list<int> divisors(const int n);
int count of(const list<int> ls);
```

```
int is prime(const int n)
{
  return (n > 1) &&
         count of(divisors(n)) == 2;
}
list<int> divisors(const int n)
{
  return filter(range(1, n), |i|(n%i == 0));
}
```
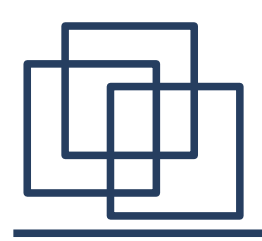

- Стиль «expression only» на  $C++$  (без if):
	- все формальные параметры функций константные
	- отсутствие глобальных переменных
	- все локальные переменные константные
	- нет функций, возвращающих void
	- нет statement'ов, за исключением return
	- только один return в функции
	- всё остальное отследит компилятор
- Доп. опции компилятора  $q++$ : -Wall -Werr

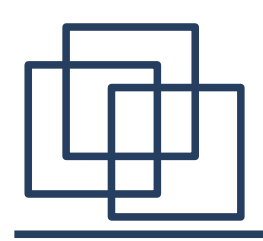

# $Ha C++$

- Стиль «expression only» на  $C++$  (c if) дополнительно:
	- нет statement'ов за исключением return  $\boldsymbol{\mu}$  ifthen-else
	- <del>только один return в функции</del>
	- if обязательно содержит else
	- все ветви каждого if заканчиваются return
	- нет «мёртвого» кода
	- всё остальное отследит компилятор
- Доп. опции компилятора  $q++$ : -Wall -Werr

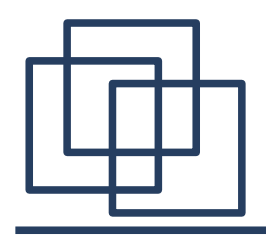

### Задача

#include "fplists.h" int max(const list xs) // xs is list of natural numbers // if xs is empty then return 0 // else return maximum number from xs  $\}$ 

int len(const list xs); - длина int first(const list xs); - первый эл-т int second(const list xs); - второй эл-т list tail(const list xs); - «XBOCT»

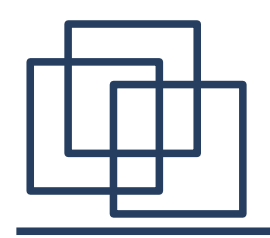

```
#include "fplists.h"
int max(const list xs)
{
   if (len(xs) == \theta) return \theta;
   else if (len(xs) == 1) return first(xs);
    else {
      const int m = max(tail(xs));
      const int f = first(xs);
      if (f > m) return f;
              else return m;
 }
}
```
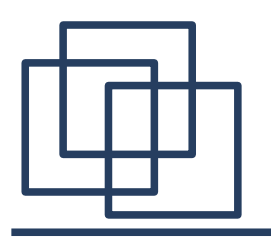

### Задача: еще решение

```
#include "fplists.h"
int max(const list xs)
{
  return max tail(xs, 0);
}
int max tail(const list xs, const int cmax)
{
   if (len(xs) == \theta) return cmax;
   else return max tail(tail(xs),
                       max(first(xs), cmax) );
}
```
### **ЧЕМ ЭТО РЕШЕНИЕ ЛУЧШЕ ПРЕДЫДУЩЕГО ?**

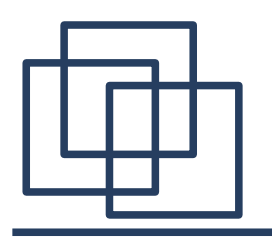

### Задача: еще решение

```
#include "fplists.h"
int max(const list xs)
{
   return foldr(|i,j|(i>j?i:j), 0, xs); 
}
```
#### **ЧЕМ ЭТО РЕШЕНИЕ ЛУЧШЕ ПРЕДЫДУЩИХ ?**

- Тело функции ::= {Объявление лок перем} (return выражение; I if (выражение) Тело функции else Тело функции
- Объявление лок перем ::=  $const$  Тип Имя = выражение;

- Тело функции ::= Возврат | Блок
- $\cdot$  Возврат  $::=$  **return** выражение **;**  | **if (**выражение**)** Тело\_функции **else** Тело\_функции
- Блок  $::=$ 
	- **{** {Объявление\_лок\_перем} Возврат **}**
- Объявление лок перем ::= **const** Тип Имя **=** выражение **;**

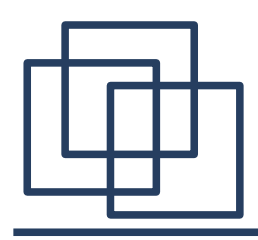

- $\cdot$  Все указатели должны быть **const T**  $*$  **const**
- Нужен struct  $\rightarrow$  пишем в нем конструктор, в котором инициализируем поля структуры.
- Выделение памяти при помощи **new**.
- Для списков можно использовать fplists const int  $*$  const inc(const int  $*$  const t) { return new  $int(*t + 1);$ }<br>}

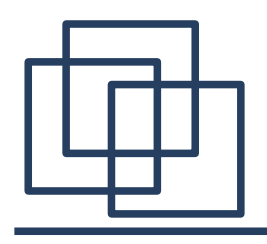

# fplists

struct \_list {

int value;

```
const struct list *
const next;
```

```
 _list(int v, const 
struct list *const n) :
value(v), next(n) {}
};
```
typedef const struct \_list \* const list;

int *len*(const list xs);

int *first*(const list xs);

int *second*(const list xs);

list *tail*(const list xs);

```
list empty(void)
\{ return \theta; \}list create(const int 
value, const list rest) 
{ return new _list(value, 
rest); }
```
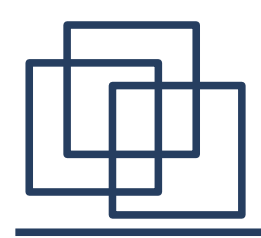

Выражение, результатом которого является  $\bullet$ список из элементов 1, 2, 3:

 $create(1, create(2, create(3, empty())))$ 

18

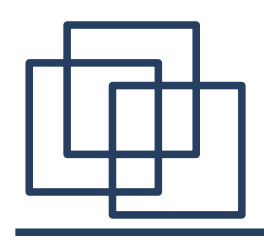

## Задачи

- Попробуйте реализовать в стиле «expression only» следующие функции:
	- 1) дан непустой список, вернуть его последний элемент
	- 2) дано число, вернуть список всех его простых делителей без повторов (порядок не важен)
	- 3) даны два списка, вернуть их конкатенацию

# «Хвостовая» рекурсия

- Все return в каждой рекурсивной функции f имеют вид:
	- return выражение без функций;
	- ИЛИ return  $f($   $\dots$  );
- Рекурсивные вызовы функции не встречаются в if-then-else и при объявлении локальных переменных
- Попробовать решить некоторые прошлые задачи (и прошлые домашние задачи), применяя «хвостовую» рекурсию
- Чем она хороша?

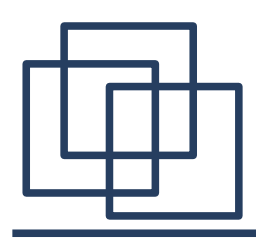

### Домашнее задание

- 1) (не сделали в прошлый раз? сделаем его сейчас!) Какую программу/задачу все знают?
- 2) Реализовать в стиле «из одних выражений» несколько функций на С++ с использованием fplists
	- нерешенные задачи с семинара
	- <http://sp.cmc.msu.ru/~kornykhin> → hw  $#2.1$
- 3) Решения оформлять в виде текстовых файлов и присылать мне на почту [kornevgen@cmc.msu.ru](mailto:kornevgen@cmc.msu.ru)
- 4)Подумать, что дает такой стиль написания программ для качества программ, дает ли новую парадигму программирования